### $<< 2013$  3 - Visual B>>

 $<< 2013$  3 - Visual Basic- $>>$ 

, tushu007.com

- 13 ISBN 9787564068646
- 10 ISBN 7564068647

出版时间:2012-10

 $(2012-10)$ 

页数:246

PDF

http://www.tushu007.com

## $<< 2013$  3 - Visual B>>

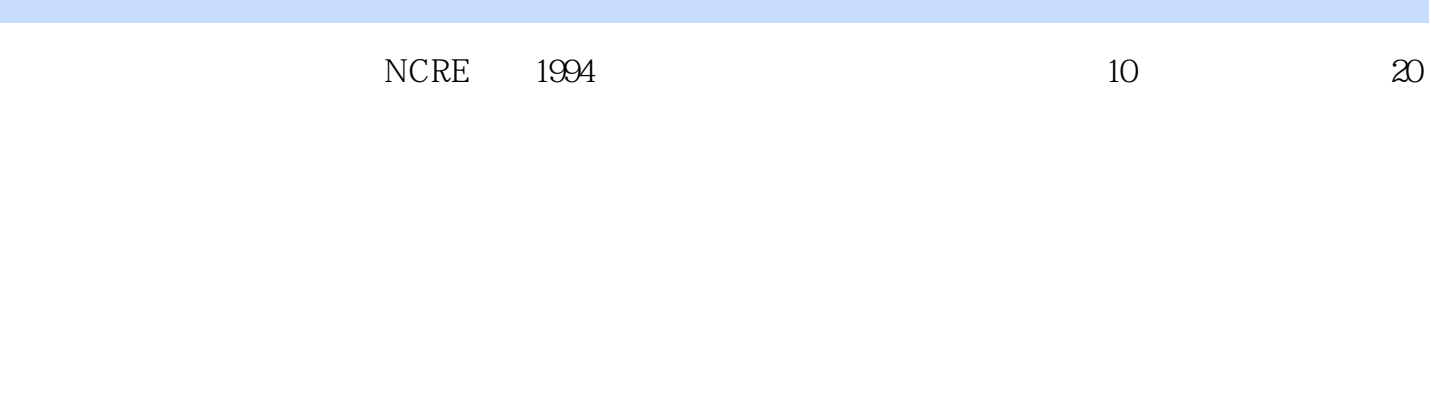

, tushu007.com

 一、笔试试卷 1.标准模拟试卷:笔试试卷中含有5套标准的模拟试卷,突出基础知识与考试  $2$  and  $2$ 

……

# %, tushu007.com<br>Visual B>>

#### $<< 2013$  3 -

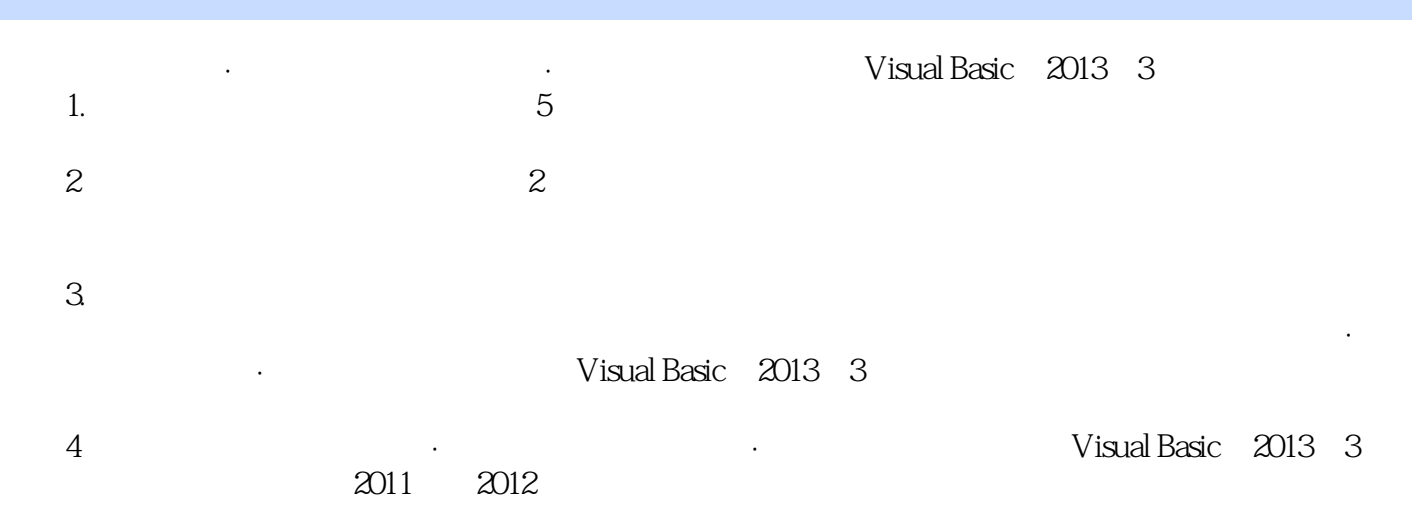

#### $<< 2013$  3 -

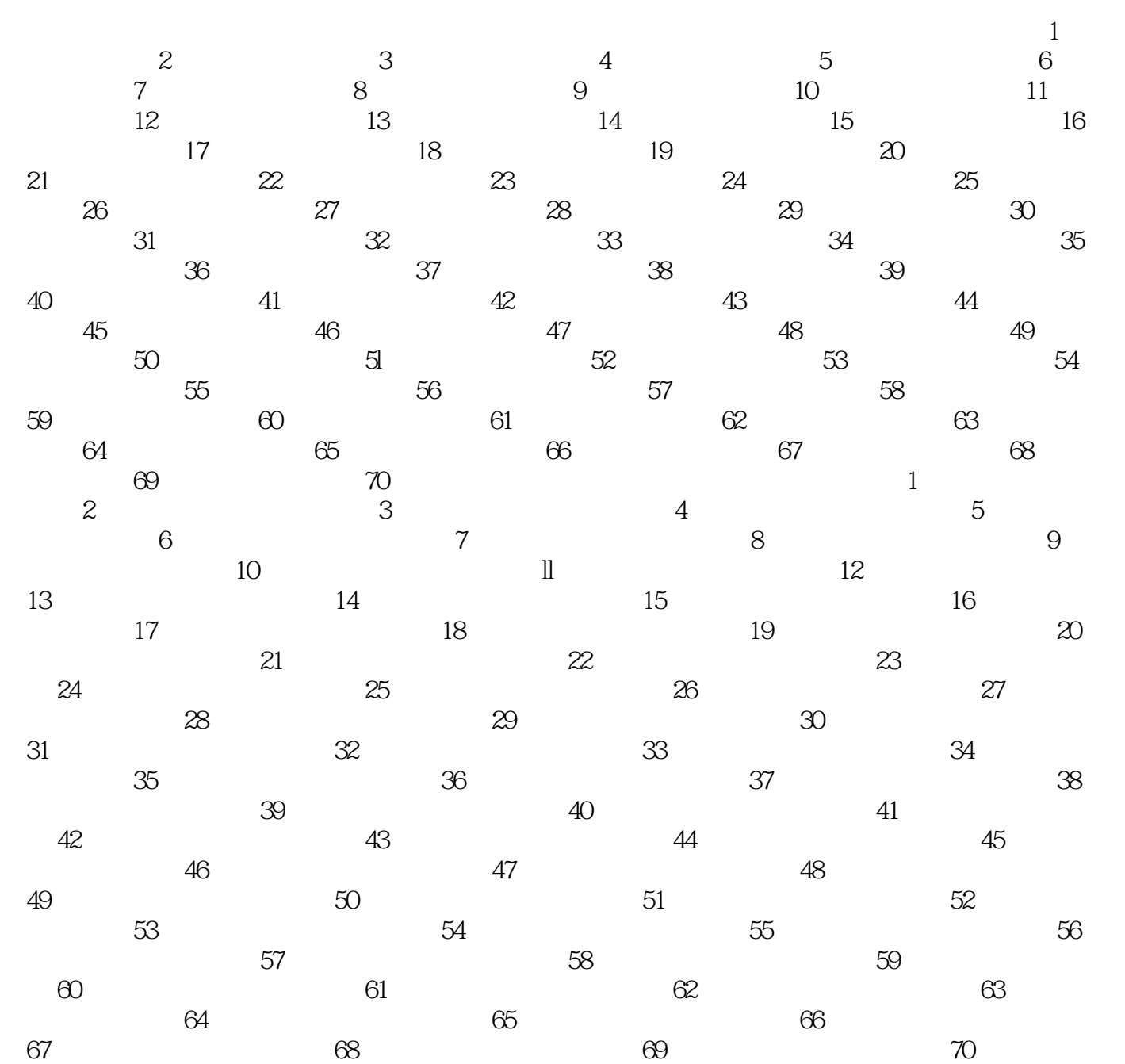

#### , tushu007.com

## $<< 2013$  3 - Visual B>>

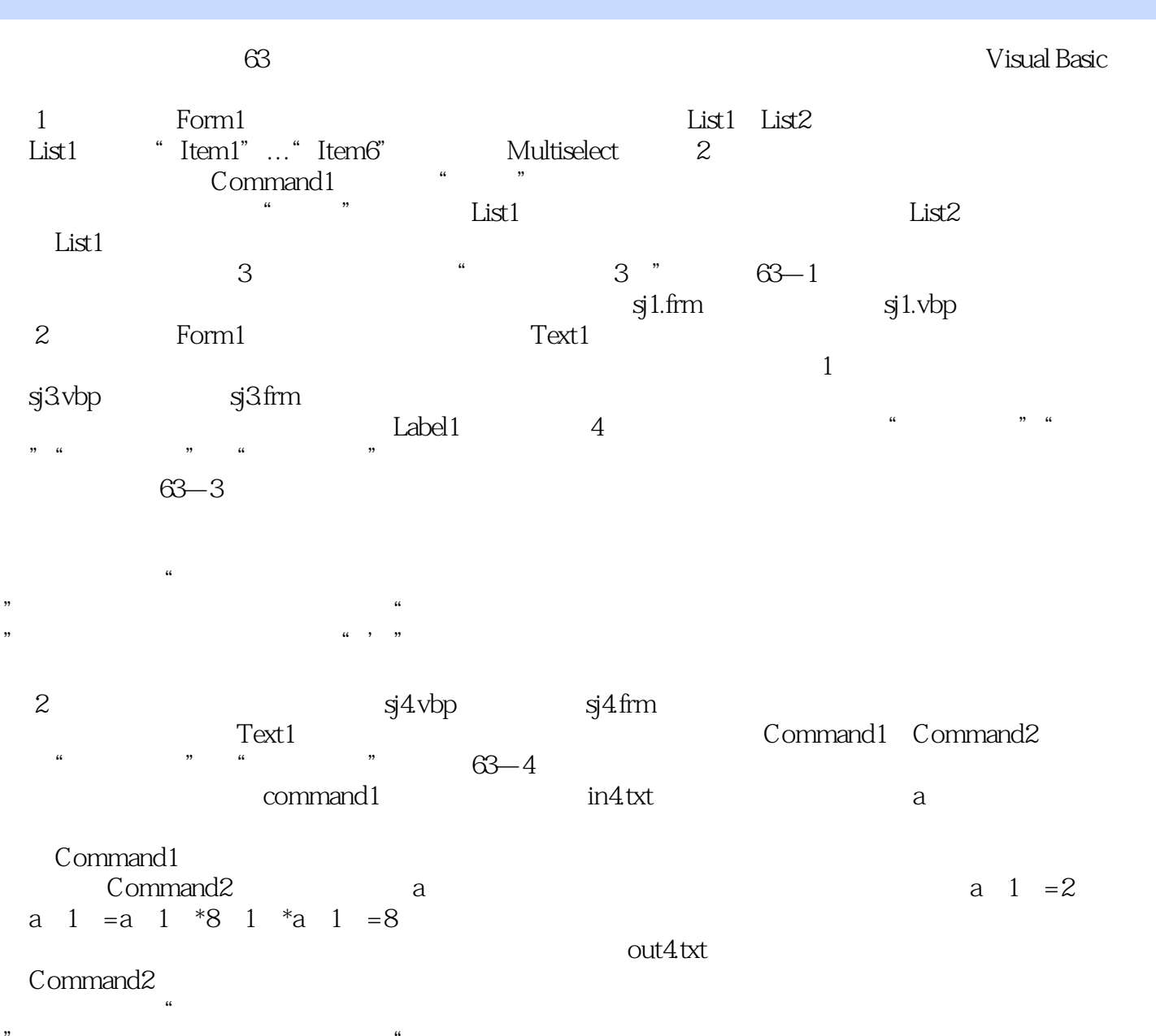

"的地方填入正确内容,然后删除"?  $\alpha$ ,  $\beta$ ,  $\beta$ 

#### $<< 2013$  3 -

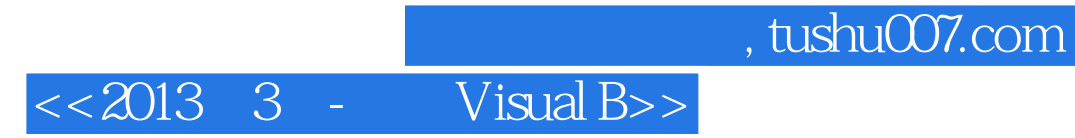

本站所提供下载的PDF图书仅提供预览和简介,请支持正版图书。

更多资源请访问:http://www.tushu007.com